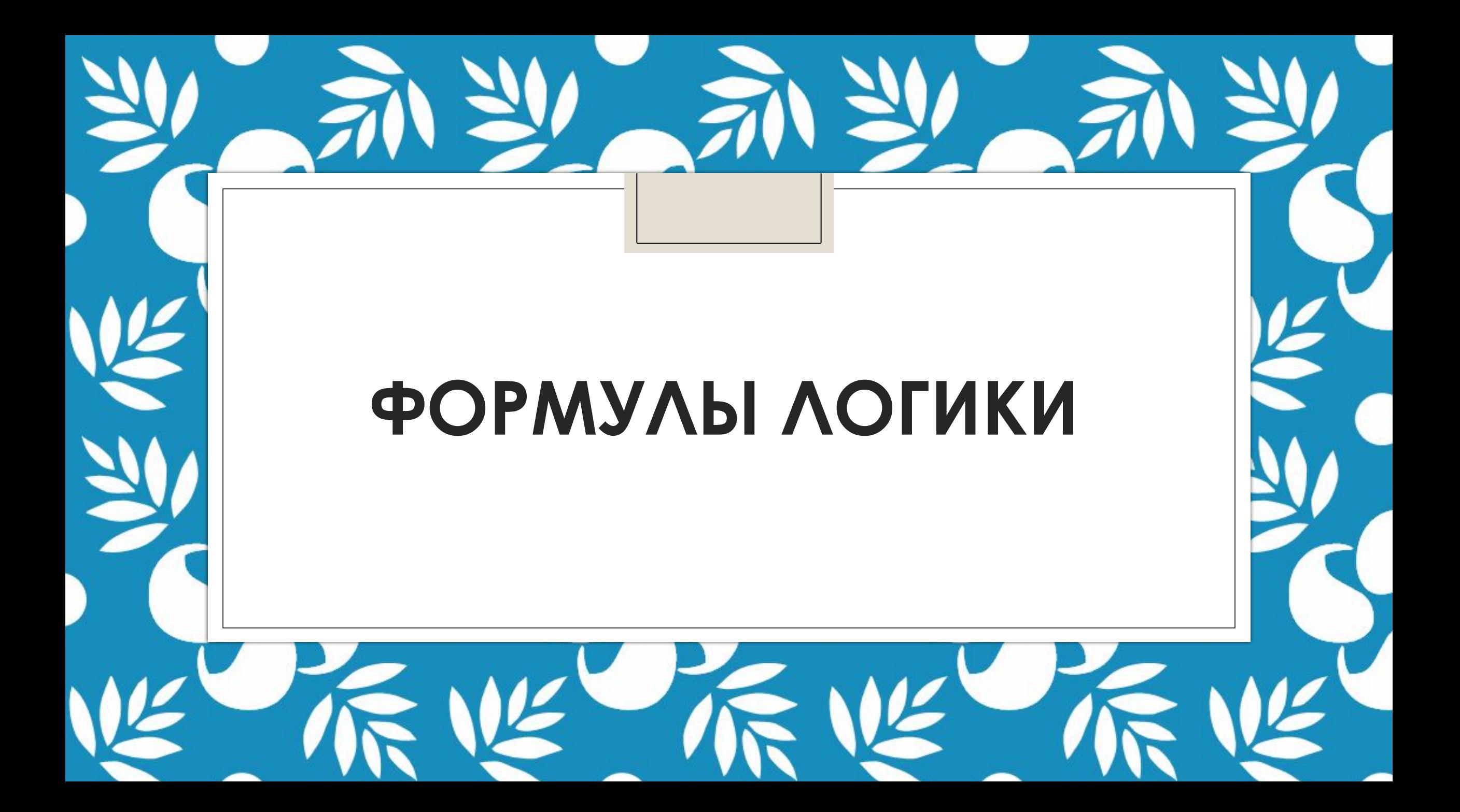

**Формальная логика** изучает только истинность и ложность высказываний.

**Логическое высказывание** – это повествовательное предложение, относительно которого можно однозначно сказать, истинно оно или ложно.

**Результат выполнения логической** операции можно представить как истинность (1) или ложность (0) некоторого высказывания.

## *Высказыванием* называется **утверждение**, которое является **истинным или ложным**

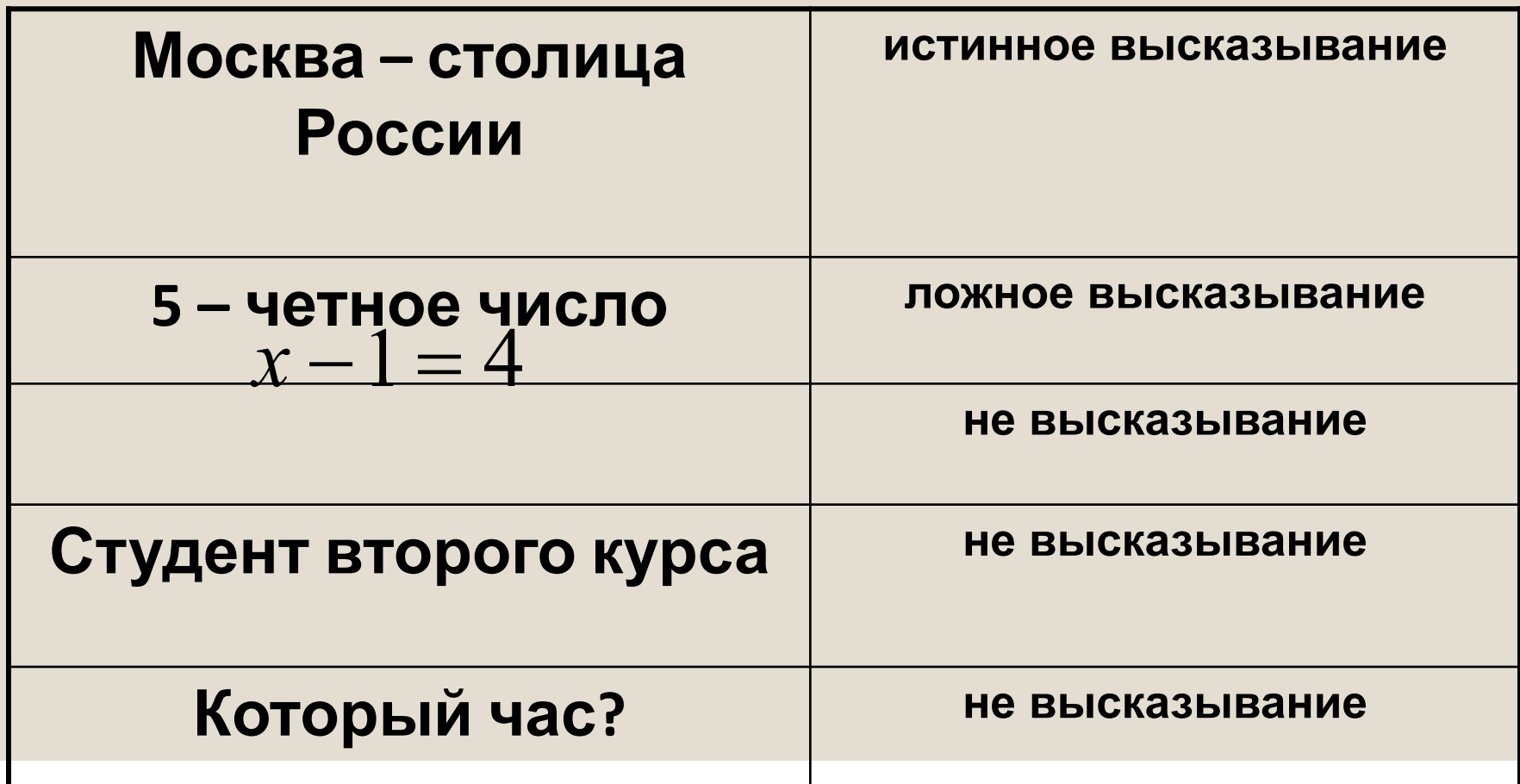

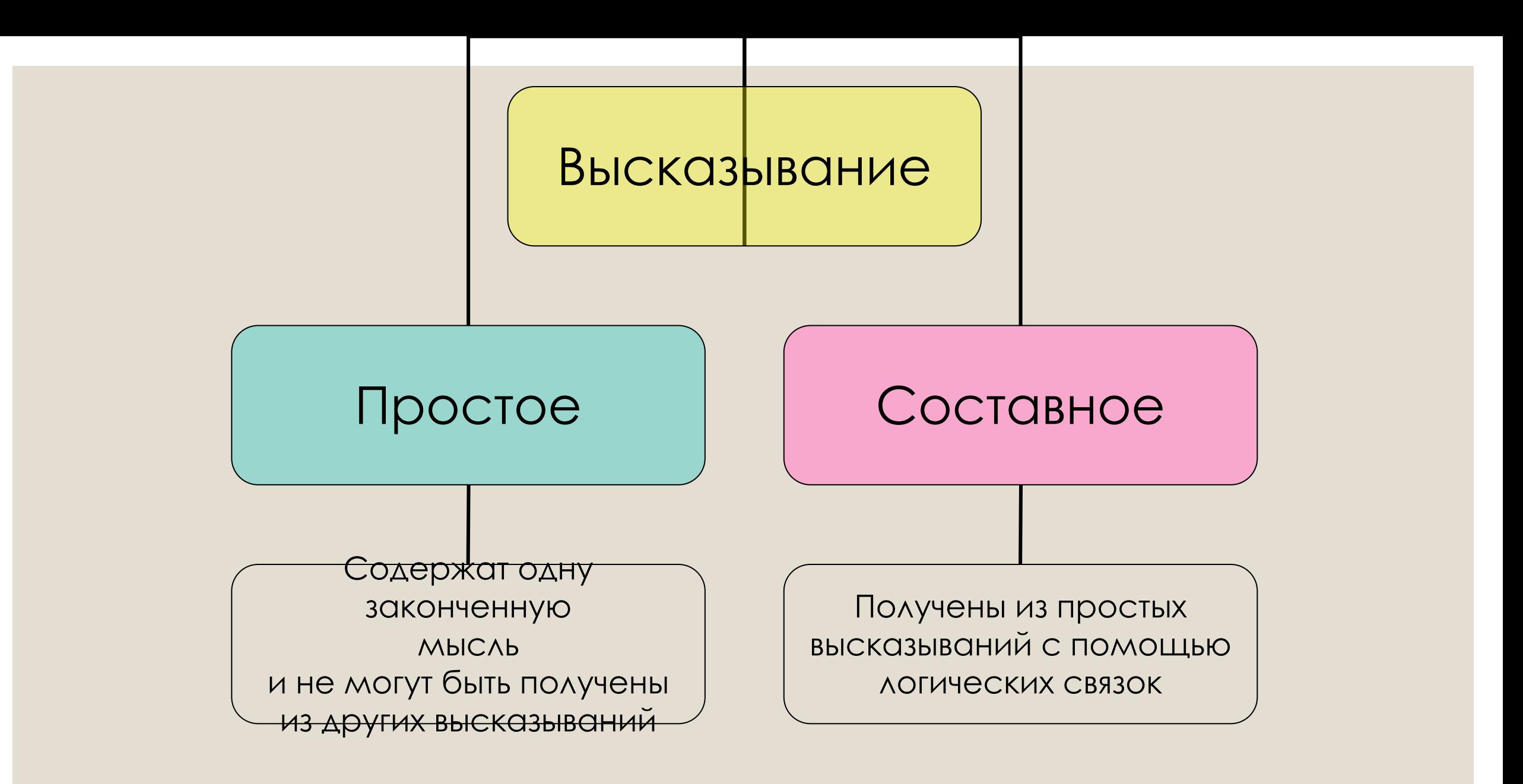

4

Дизъюнкция – переход к составному высказыванию, которое является истинным, если истинно хотя бы одно из ВЫСКОЗЫВОНИЙ А И В

Обозначение AVB

Лексический аналог - «или», «либо», ...

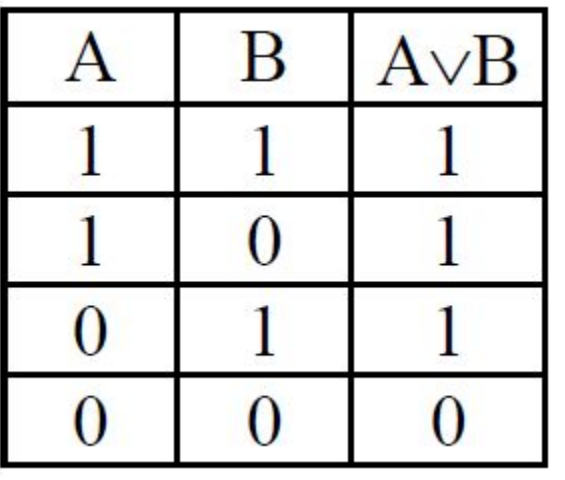

Конъюнкция - переход к составному высказыванию, которое ЯВЛЯЕТСЯ ЛОЖНЫМ, ЕСЛИ ЛОЖНО ХОТЯ бы ОДНО ИЗ ВЫСКАЗЫВАНИЙ  $A$   $\vee$   $B$ 

Обозначение  $A\&B, A\wedge B, A\cdot B, AB$ 

Лексический аналог - «и», «а», ...

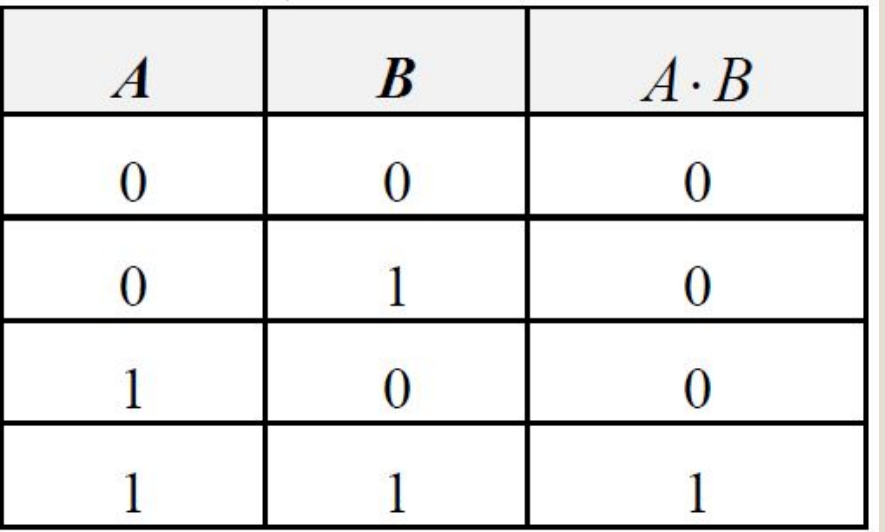

Отрицание (инверсия) – переход к новому высказыванию, которое является истинным, если высказывание А ложно и ЛОЖНО В ПРОТИВНОМ СЛУЧАЕ.

- Обозначение А,-А
- Лексический аналог «не»

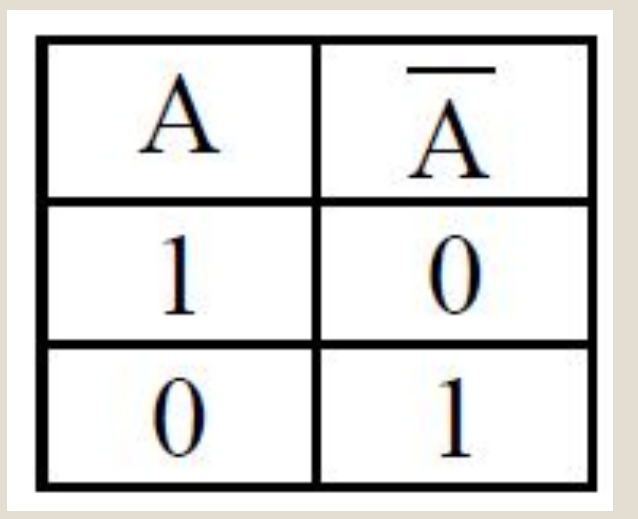

- Импликация переход к составному высказыванию, которое ЯВЛЯЕТСЯ ЛОЖНЫМ, ЕСЛИ ИЗ ИСТИННОГО ВЫСКАЗЫВАНИЯ СЛЕДУЕТ ложное.
- Обозначение  $A \rightarrow B$

Лексический аналог - «если..., то...»

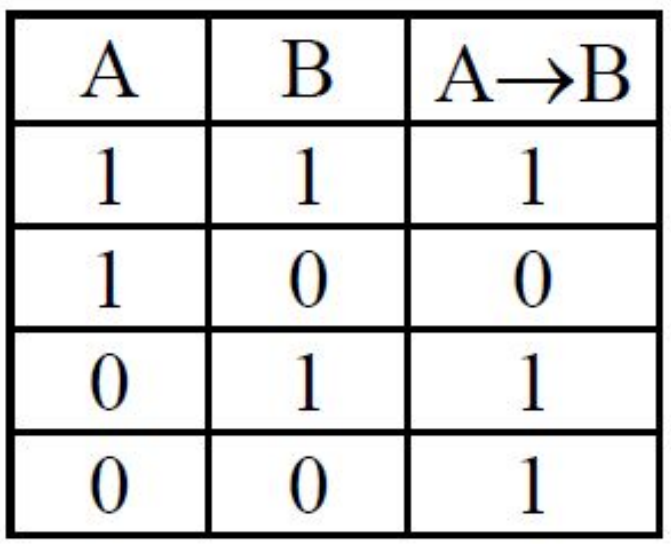

Эквиваленция - переход к составному высказыванию, КОТОРОЕ ЯВЛЯЕТСЯ ЛОЖНЫМ, ЕСЛИ ПОСЫЛКИ ИМЕЮТ противоположные логические значения.

Обозначение  $A \leftrightarrow B$ ,  $A \sim B$ 

Лексический аналог - «тогда и только тогда, когда...»

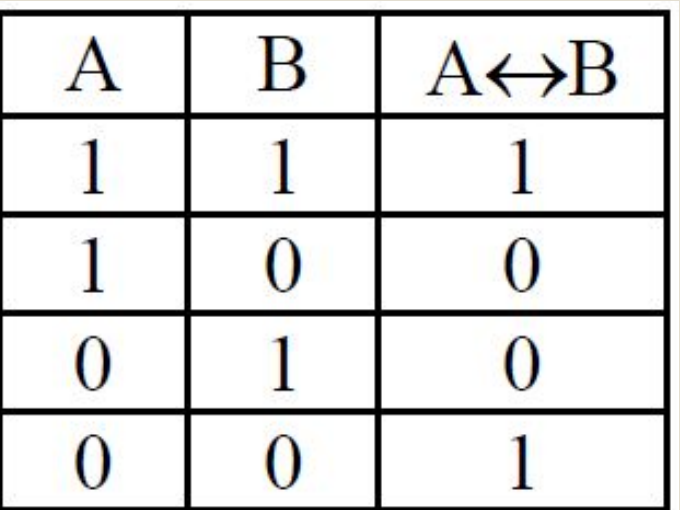

## Другие логические операции

Кольцевая сумма, сумма Жегалкина, сумма по модулю 2, ДВОИЧНОЕ СЛОЖЕНИЕ - ОНТИЭКВИВОЛЕНЦИЯ

Обозначение  $A \oplus B$ 

Лексический аналог - «либо..., либо...»

Кольцевая сумма истинна в том и ТОЛЬКО В ТОМ СЛУЧАЕ, КОГДА ИСХОДНЫЕ **ВЫСКОЗЫВОНИЯ А И В НЕ РОВНЫ МЕЖДУ** собой.

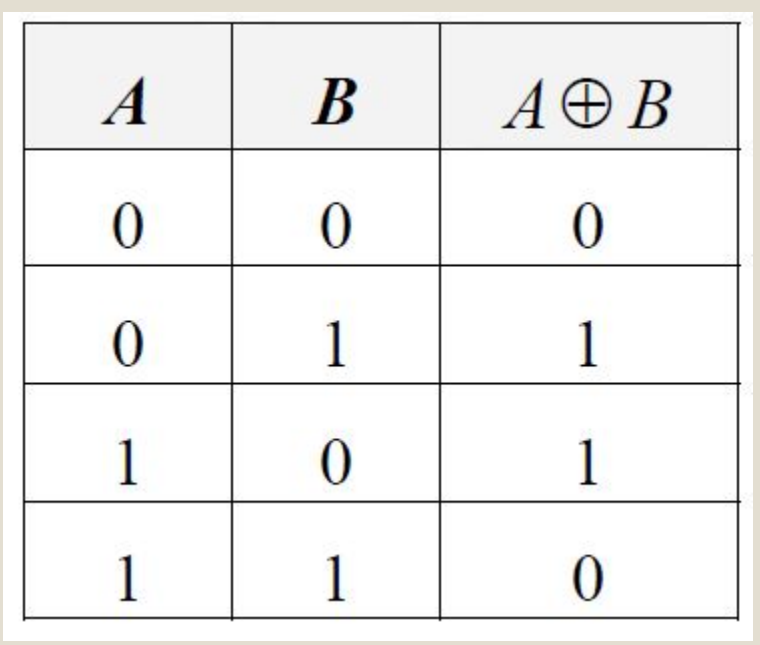

## Другие логические операции

Стрелка Пирса - антидизьюнкция Обозначение  $A \downarrow B$ Лексический аналог - «ни..., ни...»

Стрелка Пирса истинна в ТОМ И ТОЛЬКО В ТОМ СЛУЧАЕТ, когда оба высказывания А и В ложны

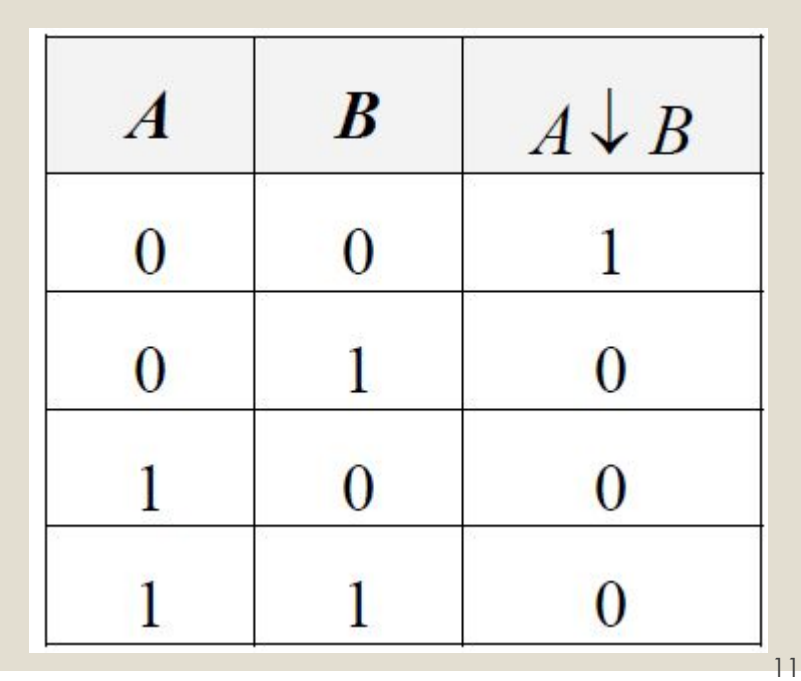

## Другие логические операции

Штрих Шеффера - антиконьюнкция

Обозначение А |В

Лексический аналог - «не... или не...»

Штрих Шеффера ложный B TOM И ТОЛЬКО В ТОМ случае, когда оба **ВЫСКОЗЫВОНИЯ А И В** ИСТИННЫ

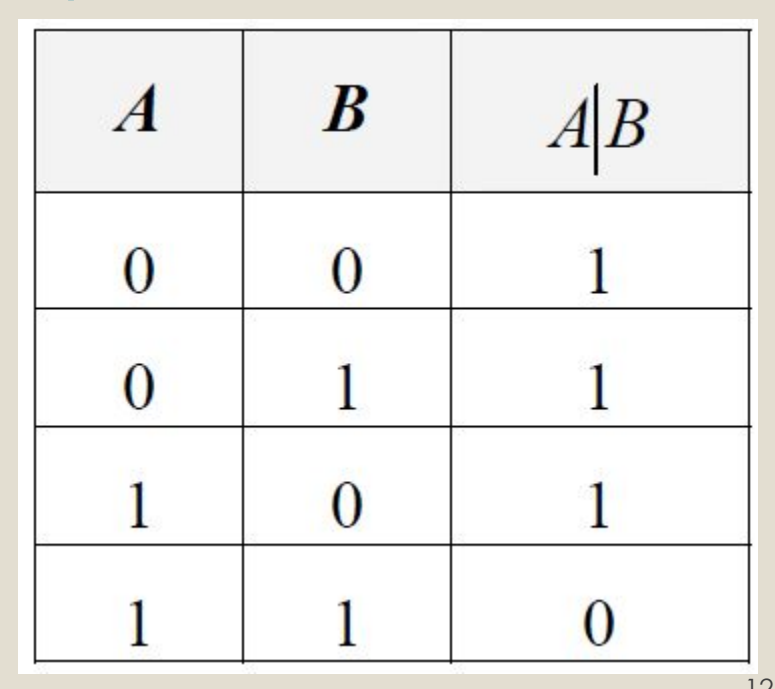

# **Приоритет операций**

- 1. Выполняются действия в скобках
- 2. Внешние скобки не пишутся
- 3. Остальные операции выполняются согласно схеме

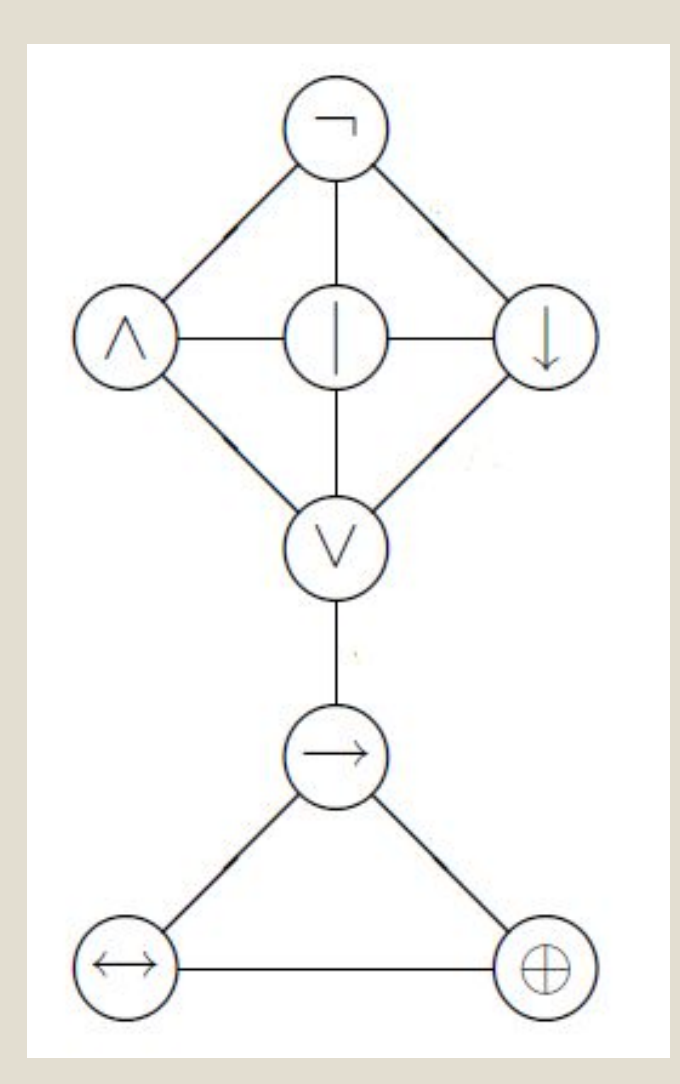

**Пример 6 4**  $)(2)$  (**6** ) (1) (5 **2**  $($  **3**  $($  **3**  $($  **3**  $($  **3**  $($  **3**  $($  **3**  $($  **3**  $($  **3**  $($  **3**  $($  **3**  $($  **3**  $($  **3**  $($  **3**  $($  **3**  $($  **3**  $($  **3**  $($  **3**  $($  **3**  $($  **3**  $($  **3**  $($  **3**  $($  **3**  $($  **3**  $($  **3**  $($  **3**  $($  **3**  $($  **3**  $x \wedge \overline{y} \rightarrow (x \vee y) \wedge \overline{z}$ **4**  $(5)$   $(6)$ **1**  $(A \rightarrow B) \land C \lor (A \leftrightarrow \overline{C})$ **2**

## **Виды формул**

◦Формула называется *тавтологией*, если она принимает только истинные значения при любых значениях букв. Другими словами, тавтология – это тождественно истинная формула.

◦Формула называется *противоречивой*, если она принимает только ложные значения при любых значениях букв. Другими словами, противоречивая – это тождественно ложная формула.

◦Формула называется *выполнимой*, если она принимает истинное значение хотя бы на одном наборе переменных.

◦Формула называется *опровержимой,* если она принимает ложное значение хотя бы на одном наборе переменных.

## **Построение таблицы истинности**

- 1. Подсчитать количество переменных в формуле n.
- 2. Определить количество строк в таблице 2".
- 3. Подсчитать количество операций в формуле и определить количество столбцов m + n.
- 4. Записать названия столбцов с учетом последовательности выполнения операций.
- 5. Заполнить столбцы переменных наборами от 00...0 до 11...1 в лексикографическом порядке, используя метод «последовательного деления столбцов пополам»
- 6. Заполнить таблицу по столбцам.

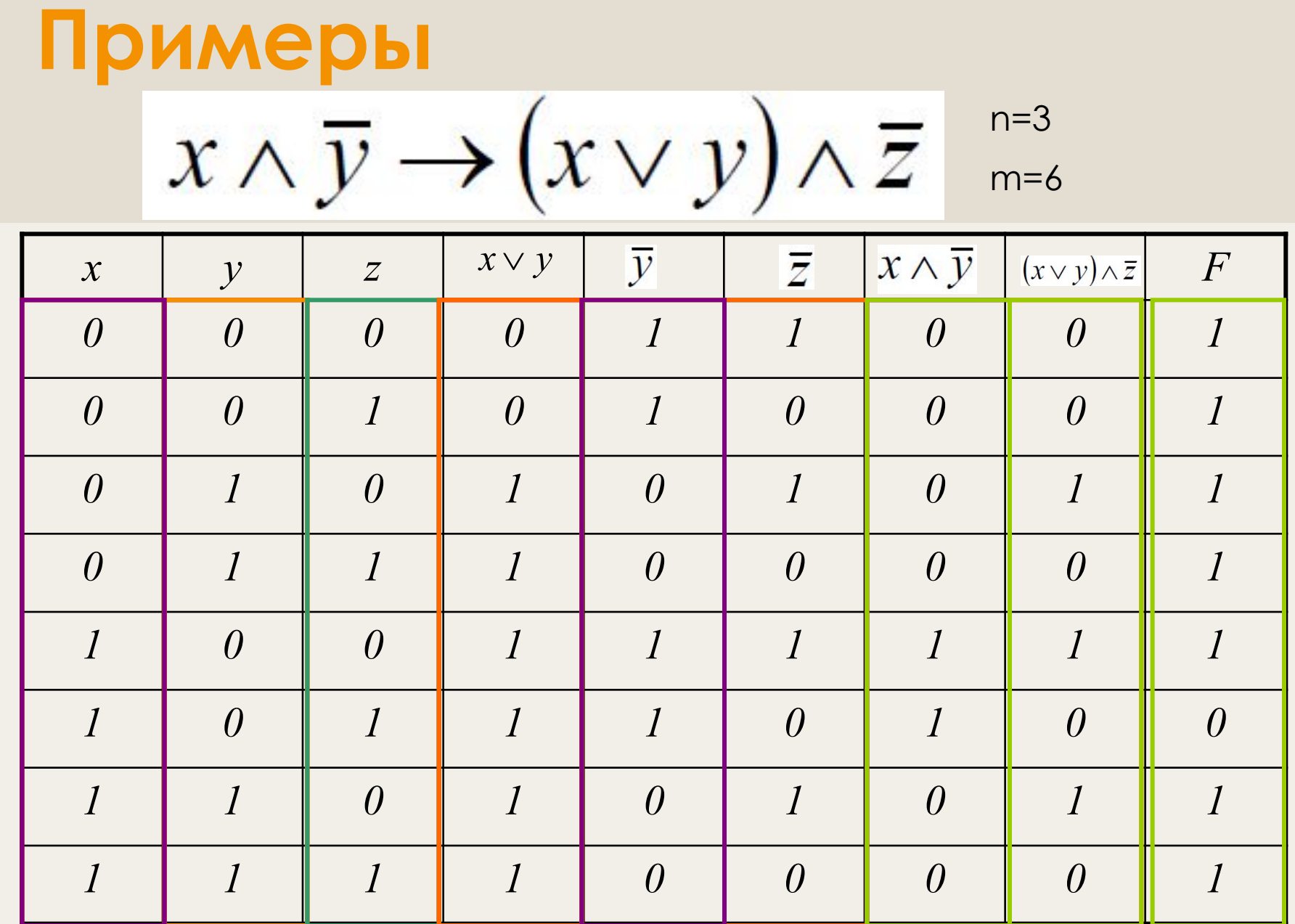

#### **Примеры**  $(A \rightarrow B) \land C \lor (A \leftrightarrow \overline{C})$ n=3  $m=6$

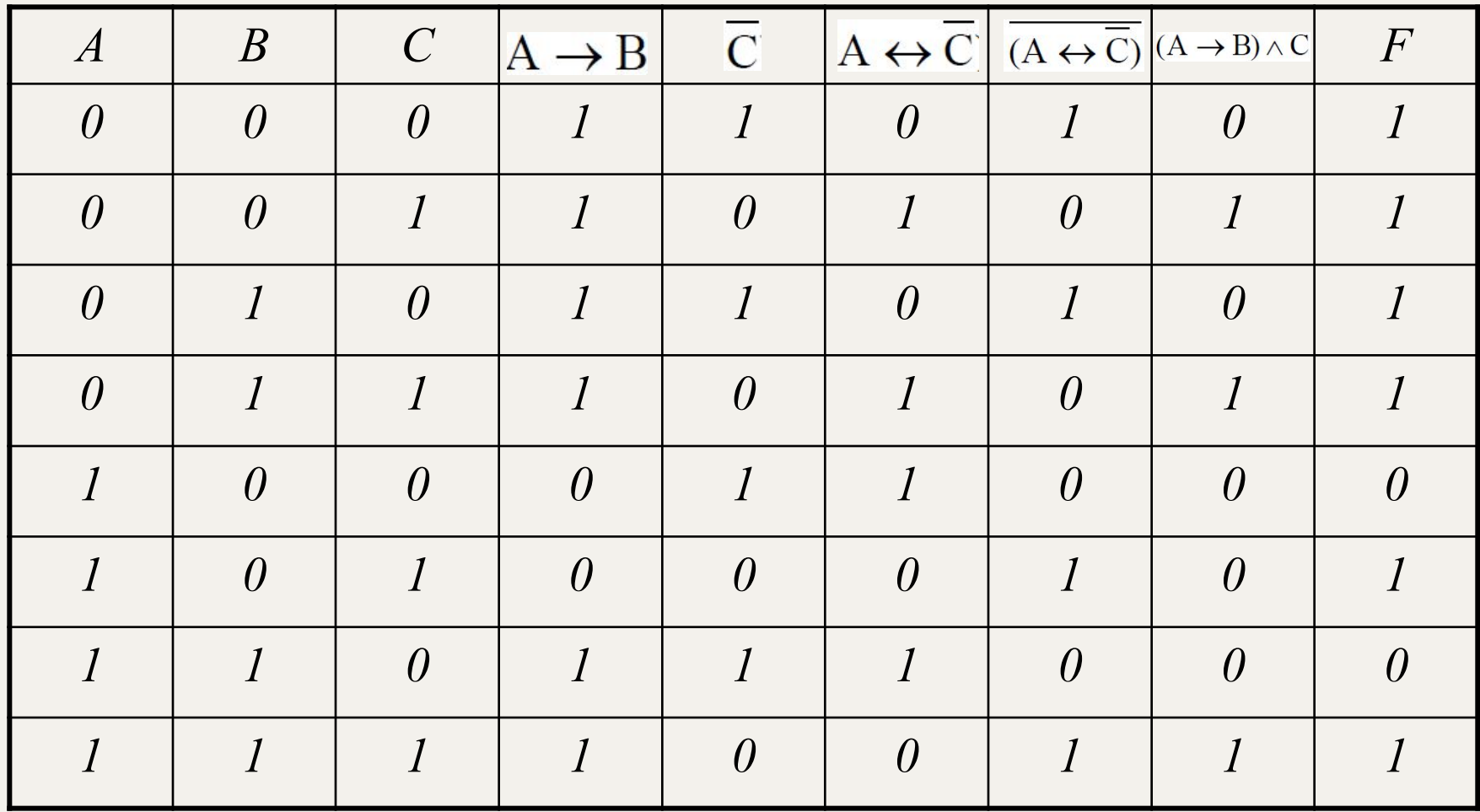

$$
\begin{aligned}\n\text{PeUUTB} \text{ CAMOCTOATEABHO} \\
\text{L} \quad (A \lor B) &\leftrightarrow (\overline{B} \to \overline{A}) \\
\text{L} \quad (A \to B) &\to ((A \lor C) \to (B \lor C)) \\
\text{L} \quad (A \to \overline{C}) &\leftrightarrow ((B \land C) \to (A \lor B \to C)) \\
\text{L} \quad (A \leftrightarrow \overline{B}) &\to ((A \land \overline{C}) \to (B \land C))\n\end{aligned}
$$

19